## **TWS K2 Kopfhörer**

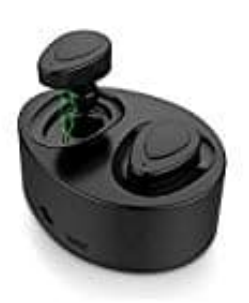

**Sprache ändern**

Wenn Sie die Ansagesprache von Chinesisch auf Englische ändern möchten (oder auch anders herum), befolgen Sie folgende Schritte:

- 1. Stellen Sie sicher, dass die Ohrstöpsel ausgeschaltet sind.
- 2. Halten Sie dann den Multifunktionstaste des Ohrhörers für 5-7 Sekunden gedrückt, bis die LED-Leuchte ununterbrochen rot und blau blinkt (es zeigt an, dass sich der Ohrhörer im Kopplungsmodus befindet). Es gibt nur eine Sprachauswahl von Chinesisch und Englisch. Bedien englischen gedrückt, bis die ununterbrochen rot und blau blinkt (es zeigt an, dass sich der Ohrhörer im Kopplungsmot<br>3. Lassen Sie die Multifunktionstaste
	- 3. Lassen Sie die Multifunktionstaste los, wenn die LED-Leuchte ununterbrochen rot und blau blinkt.
	- 4. Halten Sie die Ohrstöpsel ans Ohr und doppelklicken Sie auf die Multifunktionstaste. Sie hören die Ansage nun auf Englisch.